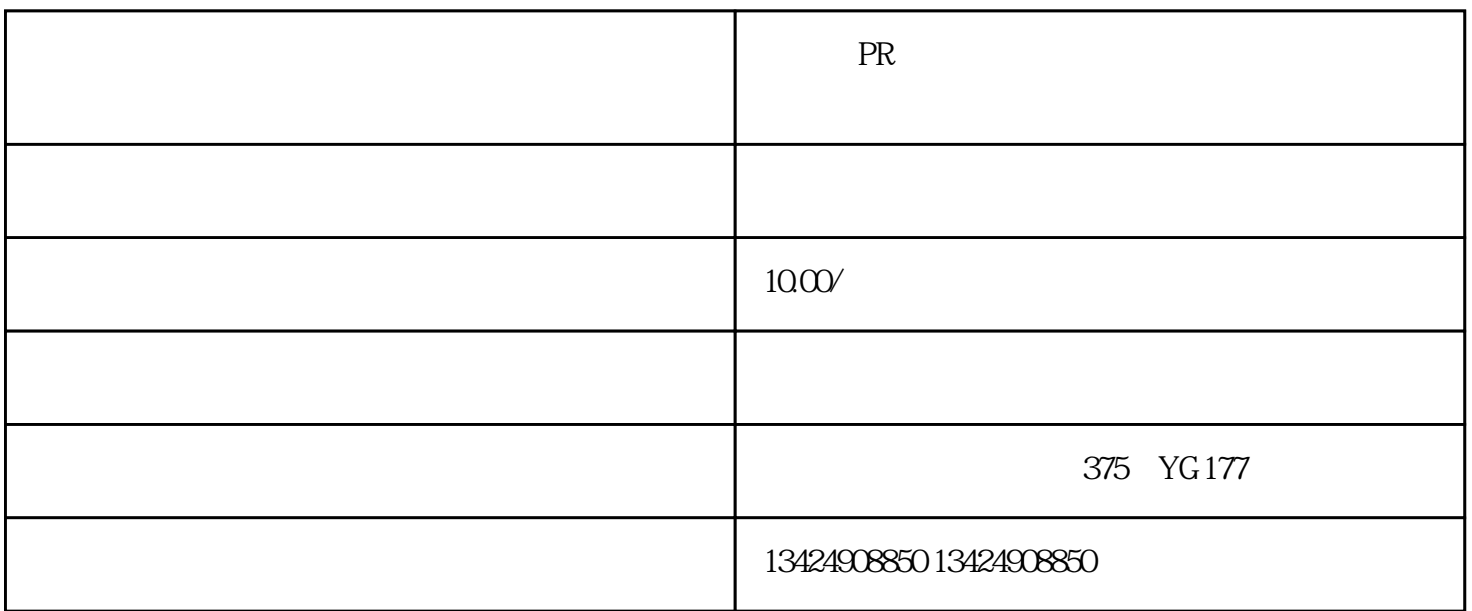

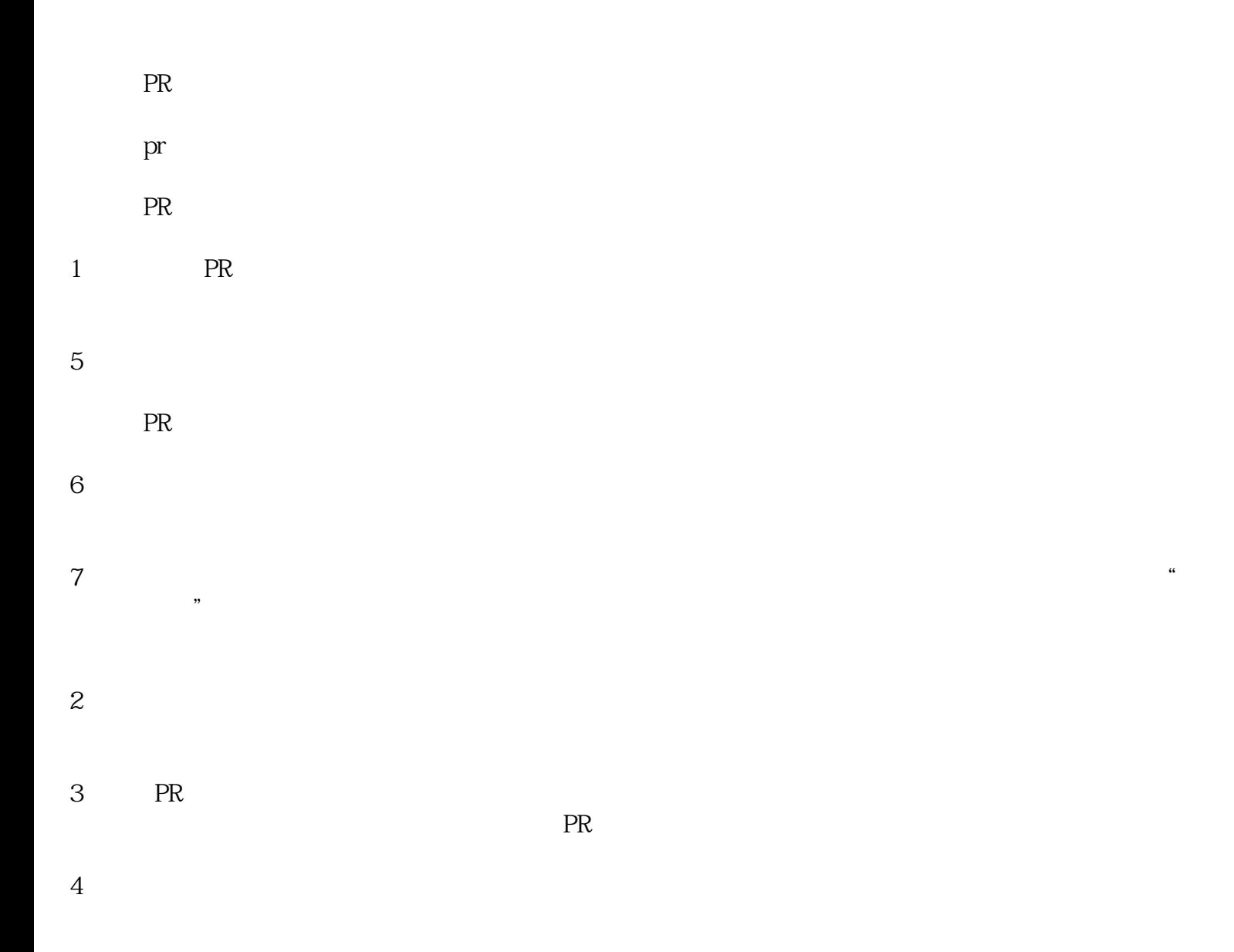

PR  $\blacksquare$